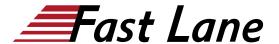

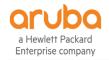

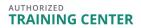

# Configuring Mobility with AOS-8 Level 2 (CAM2)

ID CAM2 Price 4,950.— €excl. VAT) Duration 5 days

#### Who should attend

Typical candidates for this course are IT professionals who deploy Aruba WLAN with advanced features and individuals who need a basic understanding of AirWave.

#### **Prerequisites**

Suggested prerequisites:

#### Configuring Mobility with AOS-8 Level 1 (CAM1)

We recommend prior attendance of the courses

- !Wireless Fundamentals 1 (WFUN1) and Wireless Fundamentals 2 (WFUN2) or
- <u>Certified Wireless Network Administrator CWNA (CWNA)</u>

# **Course Objectives**

After you successfully complete this course, expect to be able to:

- Explain the integration Mobility Masters and Mobility controllers
- Describe redundancy giving the user seamless failover
- Setup secure guest access using Multizone
- · Explain the uses and advantages of clustering
- Describe user mobility in the wireless spectrum
- · Integrate voice over WiFi and give QOS
- · Explain how roles are assigned to users wireless or wired
- · Learn to setup remote access using RAPs or VIA
- · Describe how to create a mesh cluster
- Learn the advantages given to AirGroup when leveraged on an Aruba network
- Integrating wire users into the security given to wireless users
- Learn how to use AirWave to monitor the health of the network
- Learn how to useAirWave to troubleshoot client
- Explain AirWave's Virsual RF feature as well as alerts and triggers

#### **Course Content**

#### Introduction

- · Review topics from the IAW V8 course
- AP terminology
- GUI Hierarchy
- WLAN forwarding modes
- Explain the features of AOS 8

### **Mobility Master Redundancy**

- Explain VRRP setup
- DB synchronization procedures
- Validating MM DB synchronization

#### **Mobility Master and MC Operations**

- Grow the network to multiple controllers
- Review the configuration hierarchy
- MC deployments methods
- Explain advanced license features

#### Multizone

- Describe Multizone
- Explain Multizone AP functional flow
- · Describe the functions of primary and data zones
- Troubleshooting Multizone setup

#### Introduction to MC clusters

- Reviews advantages of a MC cluster
- The cluster leader election process
- Defines the MC cluster roles
- AP and user mapping into a cluster
- Requirements for hitless cluster failover
- AP and user load balancing within the cluster

## **Mobility**

- Explain standard 802.11 roaming
- Describes single and multi-controller roaming
- Defines the advantages of cluster mobility

#### **Role Derivation**

# Configuring Mobility with AOS-8 Level 2 (CAM2)

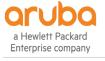

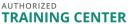

- · Review of policies and rules
- Explains role derivation using VSAs
- · Description of user rules
- Description of authentication default roles
- Explains how to troubleshoot role derivation

#### **Remote Access**

- Review of all remote access methods RAP/ VIA / IAP-VPN / branch controller
- Explains RAP certification and setup methods
- . Configuration of RAP WLAN
- Explores the options for RAP redundancy
- Explains how to troubleshoot RAP setup
- VIA configuration, downloading and installation
- Explains how to troubleshoot VIA setup

#### **Voice Optimization**

- Review of voice QOS
- Explanation of WMM
- · Description of UCC Heuristic and SDN API mode
- Monitoring and troubleshooting voice connections

#### Mesh

- · Explains mesh networks and technology
- Configuration of mesh clusters

# Administration

- Explains management accounts and password reset
- Configuration of guest provisioning accounts
- The use of authentication using RADIUS or TACACS
- Describes how to disable console access

## **Operations**

- Explains how to upgrade new images
- Describes AP preloading
- Explains cluster in service upgrade
- Auto roll backs of configuration
- Describes loadable in service modules

# AirGroup

- Explains the Aruba AirGroup solution
- · Configuration of AirGroup with limitations
- Explores the integration with ClearPass
- Monitoring AirGroup servers and users

# **Tunneled Node**

• Explains port based tunneled node

- Explains user based tunneled node
- Describes the interaction between switches and Mobility controllers
- Explains how to troubleshoot tunnel connections

#### **AirWave Introduction**

- Explains the different features of AirWave
- The use of groups and folders
- AirWave features description
- · Configuration of device credentials and adding devices

#### **AirWave Network Health**

- Explains diagnostic page indications
- Describe network health graphs to identify network issues
- Performance graphs to help in network planning
- The use of clarity to direct administrator to the source of the problem

#### **AirWave Client and Device Troubleshooting**

- Explains how to find a client and troubleshoot association issues
- Diagnosing associated client issues
- Investigating client SNR
- · Describes AP, network and controller diagnosing
- Explains how to monitor a MC cluster within AirWave

# AirWave VisualRF, Reports and Alerts

- Explains the different VirtualRF display options
- Describes the VisualRF application monitoring
- Configuration of triggers to create alerts
- Generation of 22 type of reports as well as custom report

# Configuring Mobility with AOS-8 Level 2 (CAM2)

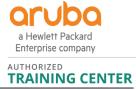

# **Training Centres worldwide**

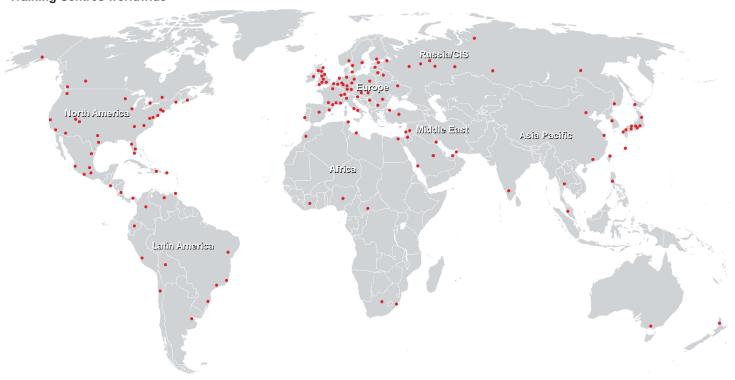

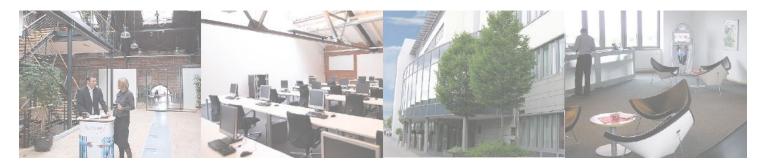

# Fast Lane Institute for Knowledge Transfer (Switzerland) AG

Husacherstrasse 3 CH-8304 Wallisellen Tel. +41 44 832 50 80

info@flane.ch, https://www.flane.ch